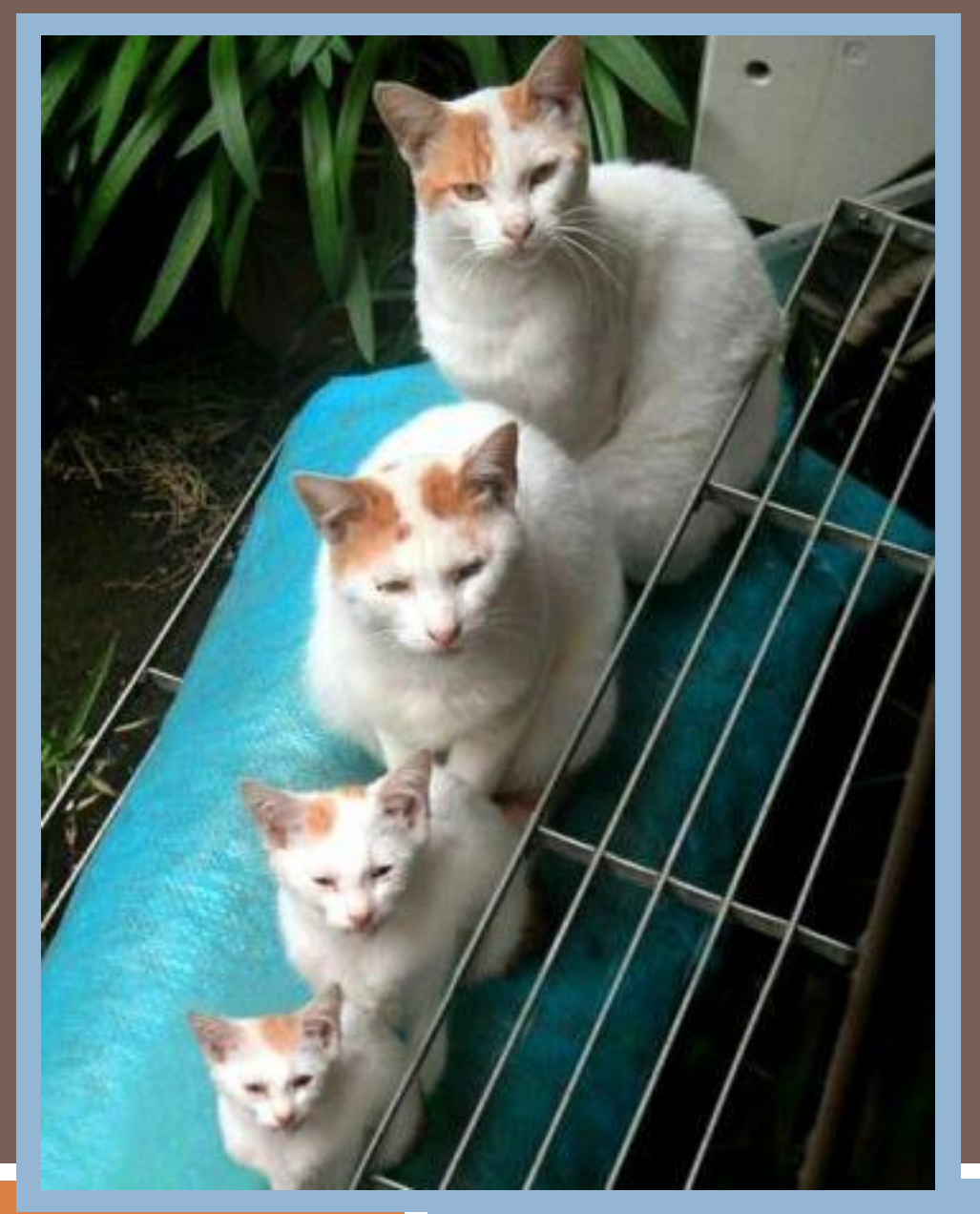

### RECURSION

Lecture 6 CS2110 – Fall 2013

### Overview references to sections in text

- □ Note: We've covered everything in JavaSummary.pptx!
- What is recursion? 7.1-7.39 slide 1-7
- Base case 7.1-7.10 slide 13
- $\Box$  How Java stack frames work  $7.8$ - $7.10$  slide 28-32

Homework. Copy our "sum the digits" method but comment out the base case. Now run it: what happens in Eclipse?

Now restore the base case. Use Eclipse in debug mode and put a break statement on the "return" of the base case. Examine the stack and look at arguments to each level of the recursive call.

### Recursion

- **3**
- $\Box$  Arises in three forms in computer science
	- Recursion as a *mathematical* tool for defining a function in terms of its own value in a simpler case
	- Recursion as a *programming* tool. You've seen this previously but we'll take it to mind-bending extremes (by the end of the class it will seem easy!)
	- Recursion used to prove properties about algorithms. We use the term *induction* for this and will discuss it later.

### Recursion as a math technique

- □ Broadly, recursion is a powerful technique for specifying functions, sets, and programs
- □ A few recursively-defined functions and programs **<u>E</u>** factorial
	- $\blacksquare$  combinations
	- **E** exponentiation (raising to an integer power)
- □ Some recursively-defined sets
	- grammars
	- $\blacksquare$  expressions
	- $\blacksquare$  data structures (lists, trees, ...)

### Example: Sum the digits in a number

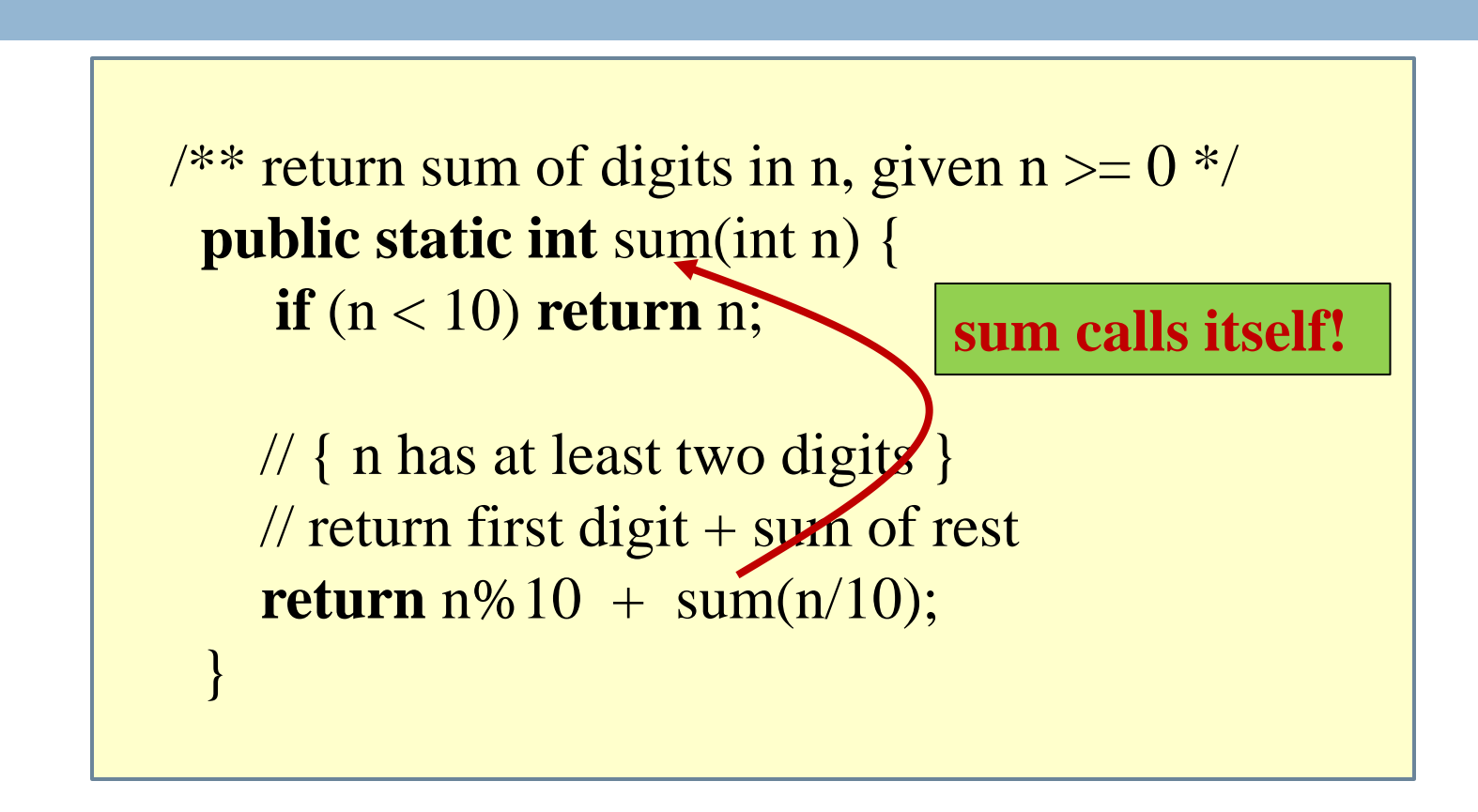

### □ E.g. sum(87012) = 2+(1+(0+(7+8))) = 18

# Example: Is a string a palindrome?

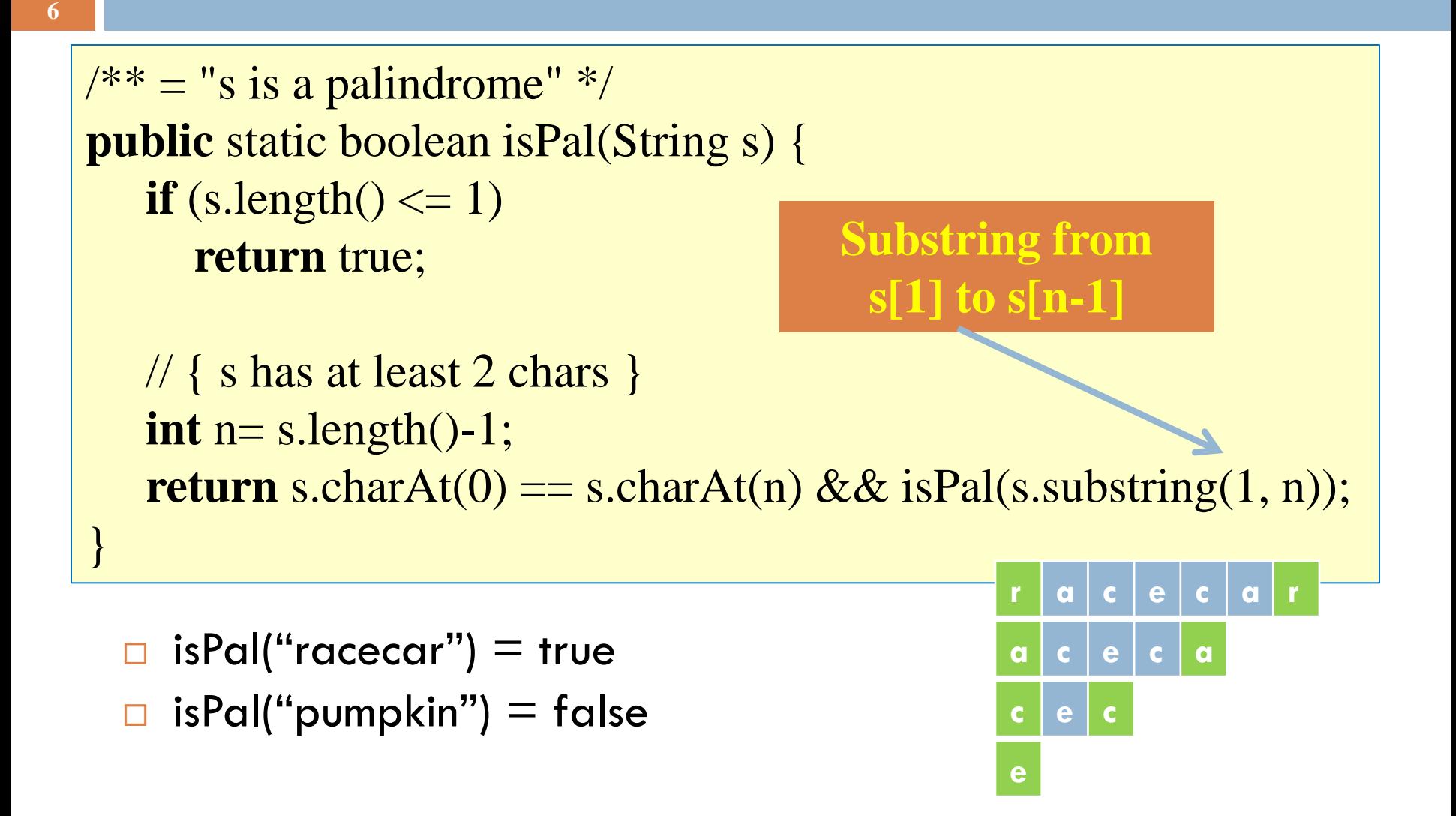

# Count the e's in a string

**7**

}

 $\frac{7}{7}$  = "number of times c occurs in s \*/ **public static int** countEm(**char** c, String s) { **if** (s.length()  $== 0$ ) **return** 0;

 // { s has at least 1 character } **if** (s.charAt(0)  $!= c$ ) **return** countEm(c, s.substring(1));

//  $\{$  first character of s is c $\}$ return  $1 + \text{countEm}(c, s.\text{substring}(1));$ 

**Substring s[1..], i.e. s[1], …, s(s.length()-1)**

countEm('e', "it is easy to see that this has many e's")  $=$  4

countEm('e', "Mississippi")  $= 0$ 

# The Factorial Function (n!)

Define n! = n·(n-1)·(n-2)…3·2·1 *read: "n factorial"* E.g.  $3! = 3 \cdot 2 \cdot 1 = 6$ 

- $\Box$  Looking at definition, can see that n!  $\Xi$  n  $*$  (n-1)!
- $\Box$  By convention,  $\Omega$ ! = 1
- $\Box$  The function int  $\rightarrow$  int that gives n! on input n is called the factorial function

## The Factorial Function (n!)

- $\Box$  n! is the number of permutations of n distinct objects
	- $\blacksquare$  There is just one permutation of one object.  $1! = 1$
	- $\blacksquare$  There are two permutations of two objects:  $2! = 2$ 1 2 2 1
- $\blacksquare$  There are six permutations of three objects:  $3! = 6$ 1 2 3 1 3 2 2 1 3 2 3 1 3 1 2 3 2 1  $\Box$  If  $n > 0$ ,  $n! = n(n - 1)!$

# **Permutations of FIFI**

#### Permutations of non-orange blocks

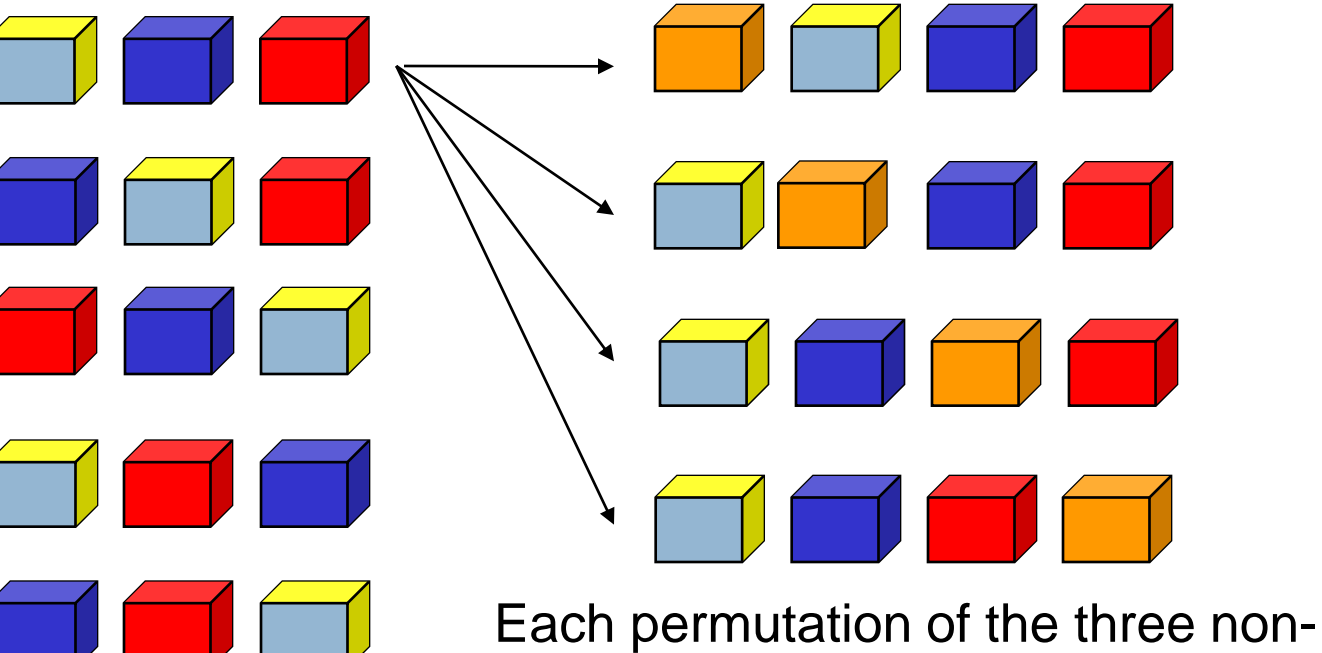

orange blocks gives four permutations when the orange block is included

 $\Box$  Total number = 4.3! = 4.6 = 24: 4!

### **Observation**

- **11**
- $\Box$  One way to think about the task of permuting the four colored blocks was to start by computing all permutations of three blocks, then finding all ways to add a fourth block
	- And this "explains" why the number of permutations turns out to be 4!
	- **E** Can generalize to prove that the number of permutations of n blocks is n!

### A Recursive Program

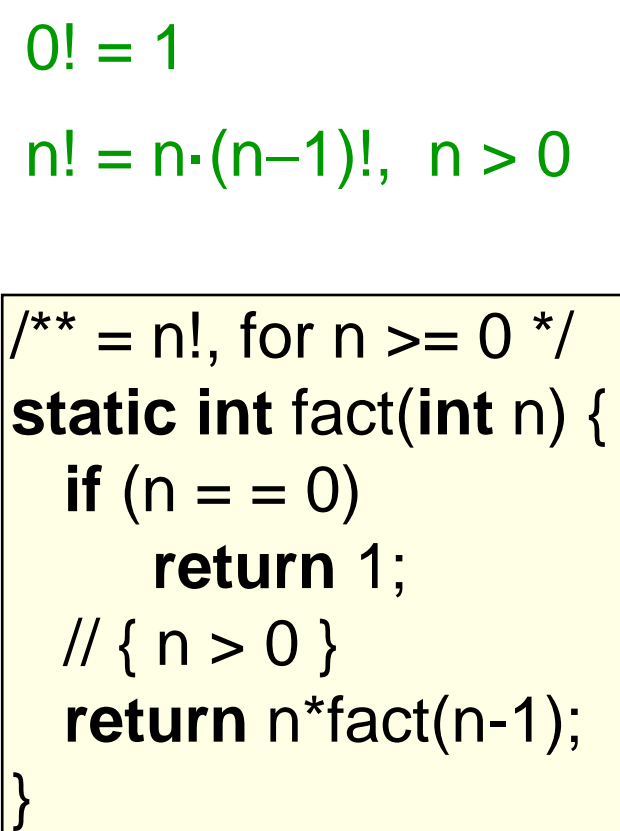

Execution of fact(4)

$$
\begin{array}{c}\n\text{fact}(4) \\
\longleftrightarrow \text{fact}(3) \\
\text{fact}(2) \\
\longleftrightarrow \text{fact}(1) \\
\longleftrightarrow \text{fact}(0)\n\end{array}
$$

### General Approach to Writing Recursive Functions

- **13**
- 1. Try to find a parameter, say n, such that the solution for n can be obtained by combining solutions to the *same problem using smaller values of n* (e.g. (n-1) in our factorial example)
- 2. Find *base case(s)*  small values of n for which you can just write down the solution (e.g.  $0! = 1$ )
- 3. Verify that, for any valid value of n, applying the reduction of step 1 repeatedly will ultimately hit one of the base cases

### A cautionary note

- $\Box$  Keep in mind that each instance of the recursive function has its own local variables
- □ Also, remember that "higher" instances are waiting while "lower" instances run
- □ Do not touch global variables from within recursive functions
	- **Langel...** but a common source of errors
	- Must have a really clear mental picture of how recursion is performed to get this right!

# The Fibonacci Function

**15**

 **Mathematical definition:**  $fib(0) = 0$  $fib(1) = 1$  $fib(n) = fib(n - 1) + fib(n - 2), n \ge 2$ **Solution base cases!** 

**Fibonacci sequence: 0, 1, 1, 2, 3, 5, 8, 13, …**

**/\*\* = fibonacci(n), for n >= 0 \*/ static int fib(int n) { if (n <= 1) return n; // { 1 < n } return fib(n-2) + fib(n-1); }** 

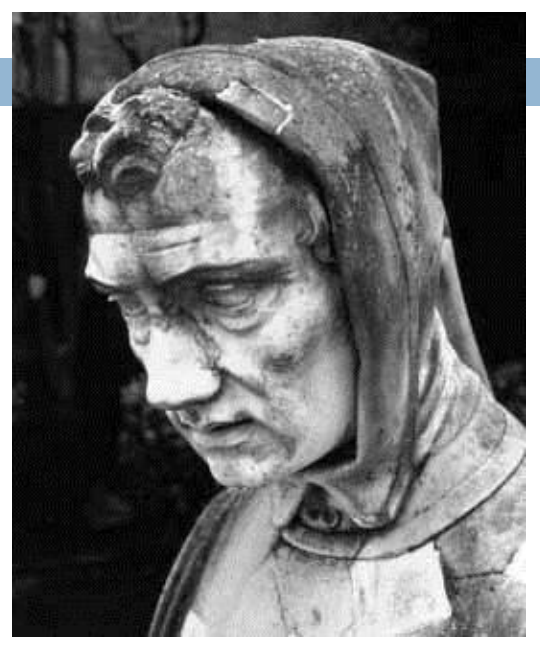

Fibonacci (Leonardo Pisano) 1170-1240?

Statue in Pisa, Italy Giovanni Paganucci 1863

### Recursive Execution

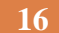

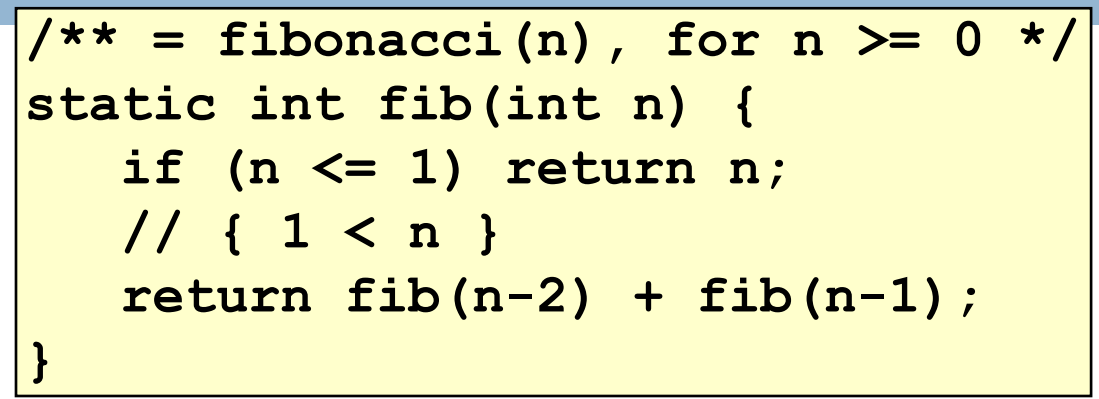

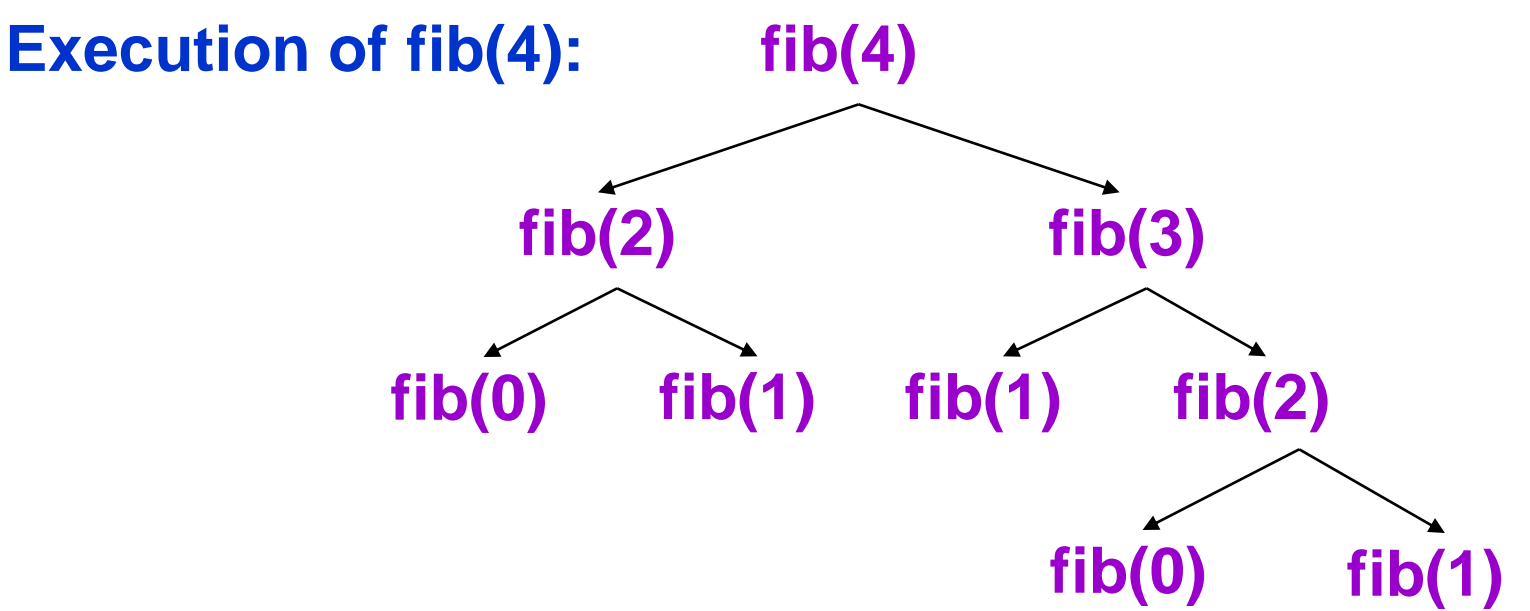

## One thing to notice

- $\Box$  This way of computing the Fibonacci function is elegant but inefficient
- □ It "recomputes" answers again and again!
- $\Box$  To improve speed, need to save known answers in a table!
	- **One entry per answer**
	- Such a table is called a *cache*

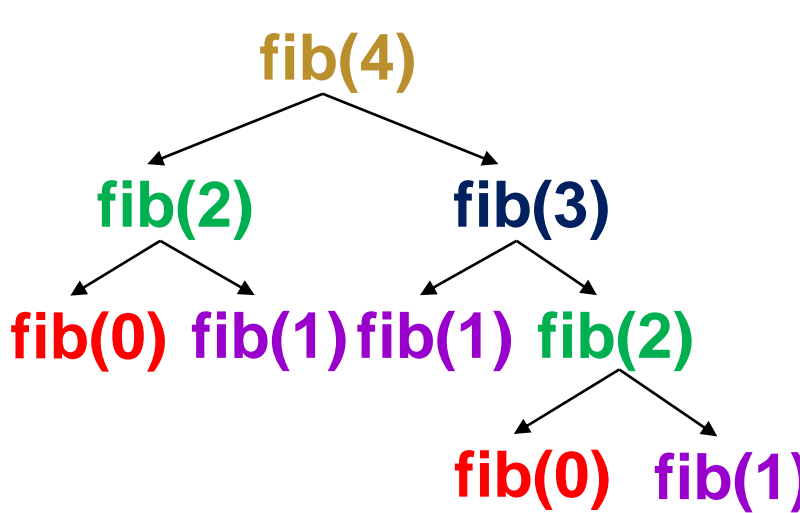

### Memoization (fancy term for "caching")

- **18**
- □ Memoization is an optimization technique used to speed up computer programs by having function calls avoid repeating the calculation of results for previously processed inputs.
	- $\blacksquare$  The first time the function is called, save result
	- $\blacksquare$  The next time, look the result up
		- **Assumes a "side effect free" function: The function just** computes the result, it doesn't change things
		- **If the function depends on anything that changes, must** "empty" the saved results list

## Adding Memoization to our solution

□ Before memoization:

```
static int fib(int n) {
    if (n <= 1) return n;
    else
       return fib(n-2) + fib(n-1);
}
```
The list used to memoize

 $\alpha^*$  For  $0 \le k \le \text{cached.size}()$ , cached[k] = fib(k)  $\alpha$ / **static** ArrayList<Integer> cached= **new** ArrayList<Integer>();

## After Memoization

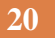

```
\mathbb{R}^* For 0 \le k \le \text{cached.size}(), cached[k] = fib(k) \mathbb{R}static ArrayList<Integer> cached= new ArrayList<Integer>();
static int fib(int n) {
   if (n < cached.size()) return cached.get(n);
   int v;
  if (n \leq 1) v= n;
  else v= fib(n-2) + fib(n-1);
  if (n == cached.size()) cached.add(v);
   return v;
} 
                                                This works because of 
                                                  definition of cached
                                        This appends v to cached, 
                                        keeping cached's
                                        definition true
```
### Notice the development process

- **21**
- □ We started with the idea of recursion
- □ Created a very simple recursive procedure
- □ Noticed it will be slow, because it wastefully recomputes the same thing again and again
- □ So made it a bit more complex but gained a lot of speed in doing so

 $\Box$  This is a common software engineering pattern

### Why did it work?

**22**

□ This cached list "works" because for each value of n, either cached.get(n) is still undefined, or has fib(n)

 $\Box$  Takes advantage of the fact that an ArrayList adds elements at the end, and indexes from 0 cached@BA8900, size=5

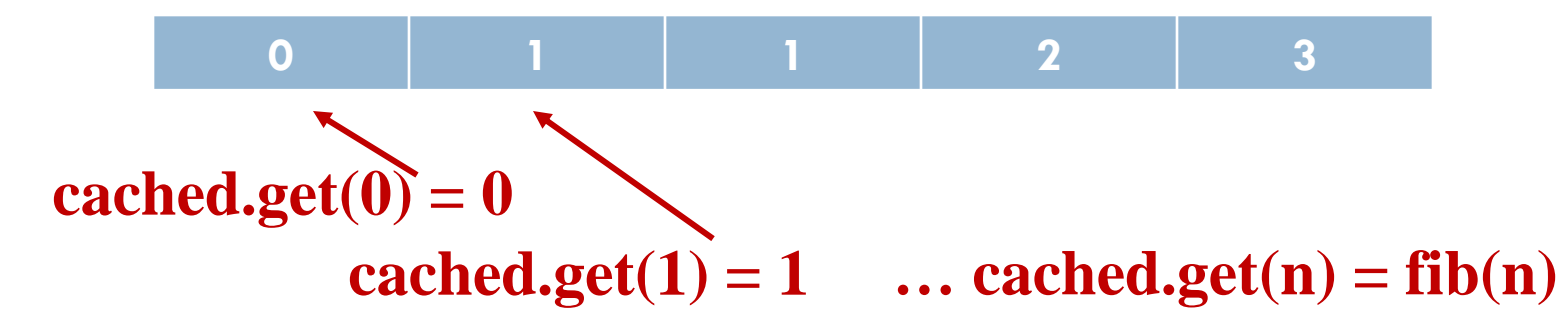

**Property of our code: cached.get(n) accessed after fib(n) computed**

### Positive Integer Powers

 $\Box$  a<sup>n</sup> = a·a·a···a (n times)

#### **Alternative description:**

$$
\mathbf{a}^0 = 1
$$
  

$$
\mathbf{a}^{n+1} = \mathbf{a} \cdot \mathbf{a}^n
$$

**/\*\* = a <sup>n</sup>, given n >= 0 \*/ static int power(int a, int n) { if (n == 0) return 1; else return a\*power(a,n-1); }**

### A Smarter Version

- **Power computation:** 
	- $a^0 = 1$
	- **If** n is nonzero and even,  $a^n = (a^*a)^{n/2}$
	- **If** n is nonzero,  $a^n = a * a^{n-1}$ 
		- **Java note: For ints x and y, "x/y" is the integer part** of the quotient
- □ We'll see that judicious use of the second property makes this a logarithmic algorithm, as we will see

Example:  $3^8 = (3*3) * (3*3) * (3*3) * (3*3) = (3*3)$ <sup>4</sup>

### Smarter Version in Java

**25**

- $n = 0$ :  $q^0 = 1$
- **n** nonzero and even:  $a_i^n = (a^*a)^{n/2}$  $n = n$  n nonzero:  $a^n = a^n$ <sup>n-1</sup>

```
/** = a**n, for n >= 0 */
static int power(int a, int n) {
    if (n == 0) return 1;
    if (n%2 == 0) return power(a*a, n/2);
    return a * power(a, n-1);
}
```
# Build table of multiplications

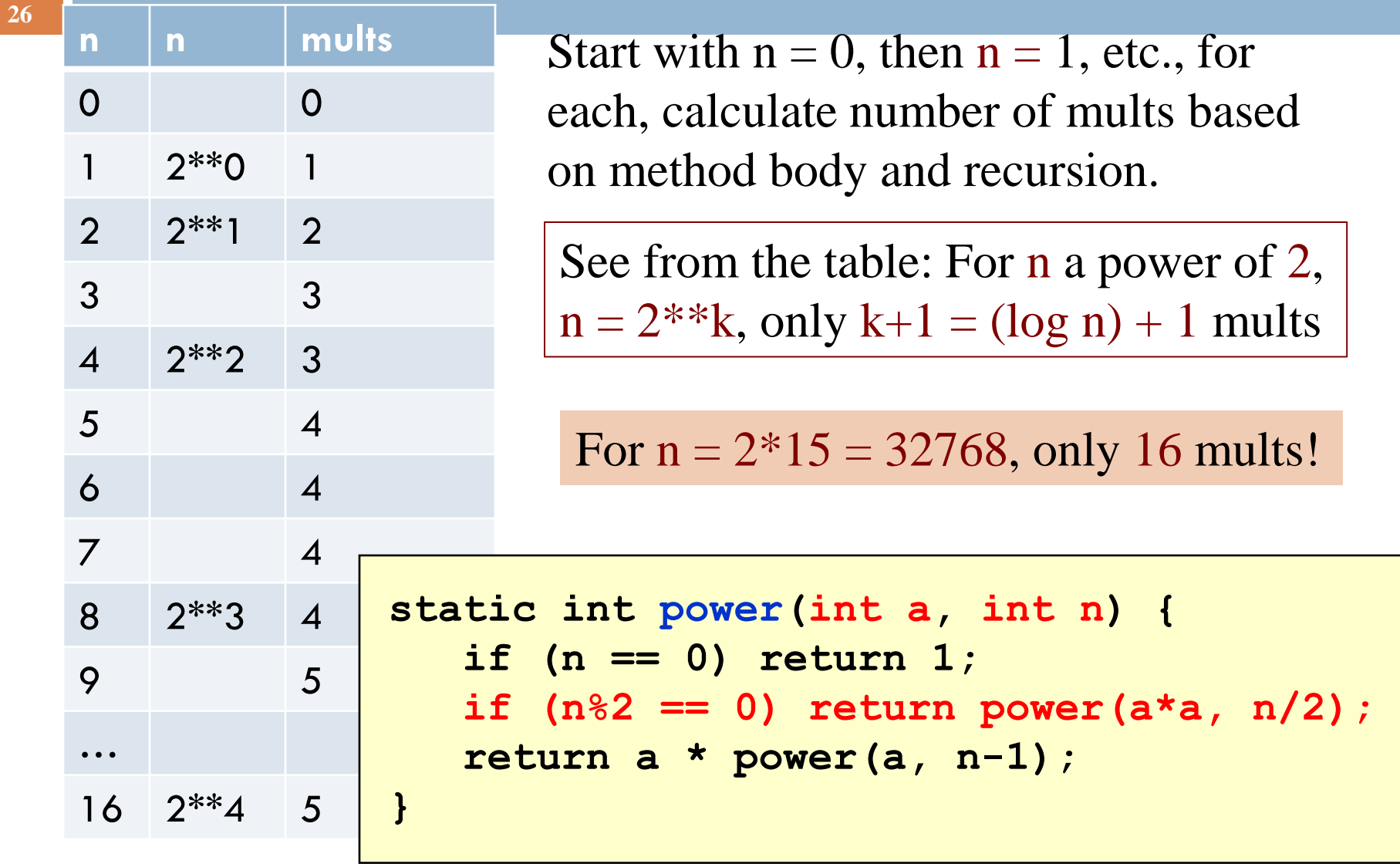

# Another way to look at function

- Recursive function processes binary representation of exponent n.
- $\Box$  Suppose n = 10, which in binary is 1010
	- $\blacksquare$  Test if n is even (n%2 == 0): is last bit 0?
	- □ Operation n/2: delete last bit (1010) becomes 101)
	- Operation n-1 (when n is odd): change last 1 to 0
- □ Each bit is processed at most twice —once to change a 1 into a 0
- $\Box$  Length of binary rep is log of number.

### How Java "compiles" recursive code

### □ Key idea:

- $\blacksquare$  Java uses a stack to remember parameters and local variables across recursive calls
- **E** Each method invocation gets its own stack frame
- □ A stack frame contains storage for
	- **Lacal variables of method**
	- **Parameters of method**
	- **□** Return info (return address and return value)
	- **Perhaps other bookkeeping info**

### **Stacks**

stack grows

top element 2nd element 3rd element ... bottom element ...

top-of-stack pointer

- $\Box$  Like a stack of dinner plates
- □ You can push data on top or pop data off the top in a LIFO (last-in-first-out) fashion
- $\Box$  A queue is similar, except it is FIFO (first-in-first-out)

## Stack Frame

 A new stack frame is pushed with each recursive call

#### a stack frame

- $\Box$  The stack frame is popped when the method returns
	- **Leaving a return value (if** there is one) on top of the stack

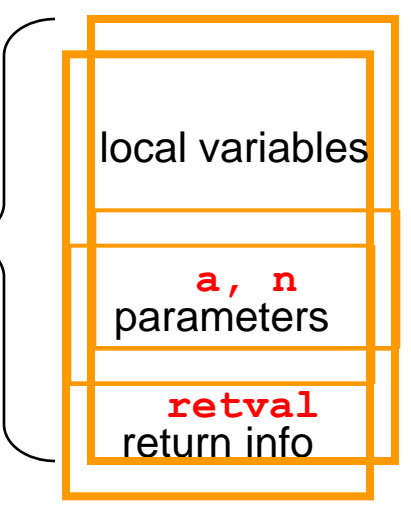

# Example: power(2, 5)

**31**

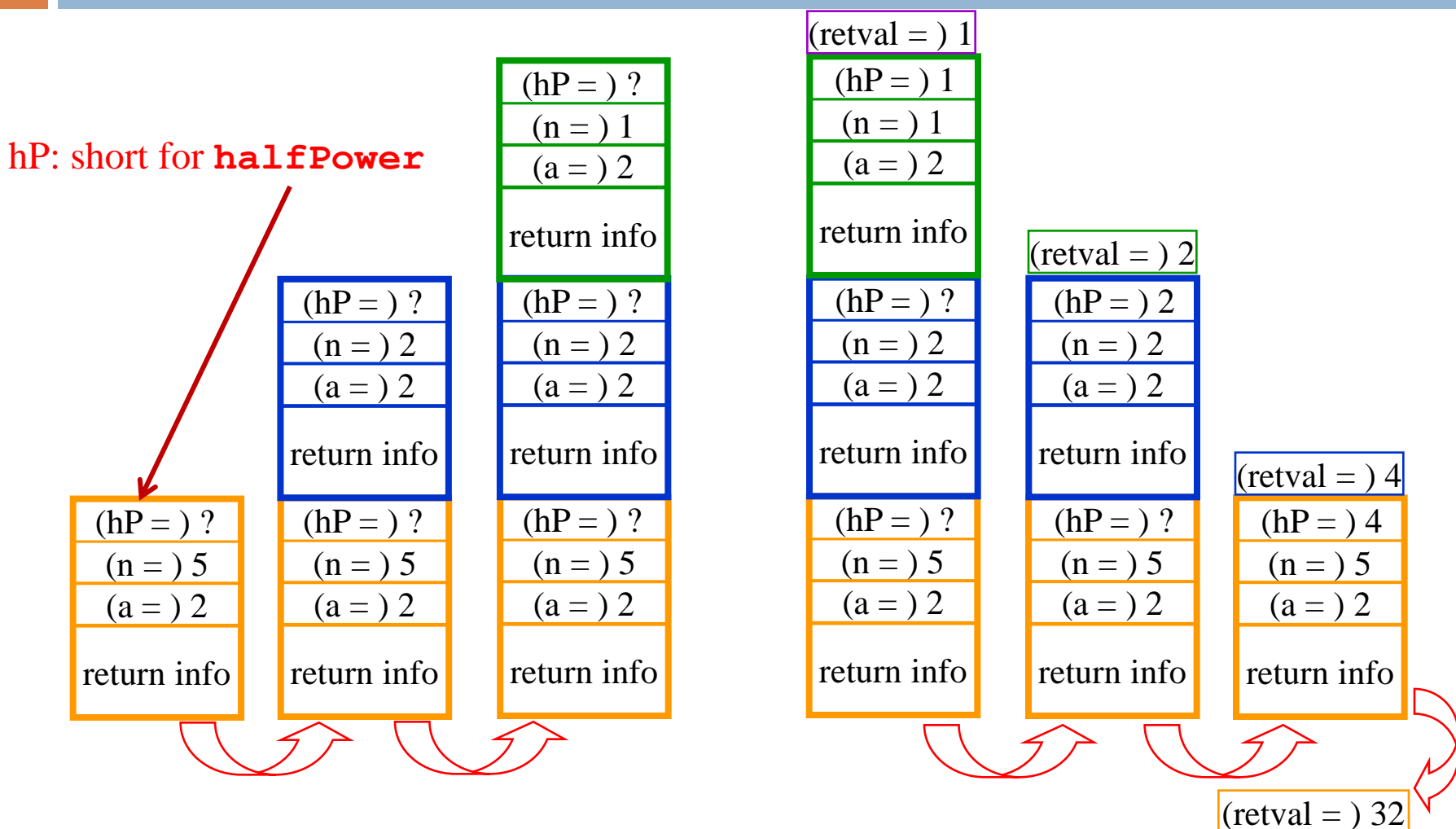

# How Do We Keep Track?

- □ Many frames may exist, but computation occurs only in the top frame
	- **The ones below it are waiting for results**
- $\Box$  The hardware has nice support for this way of implementing function calls, and recursion is just a kind of function call

### Conclusion

- $\Box$  Recursion is a convenient and powerful way to define functions
- □ Problems that seem insurmountable can often be solved in a "divide-and-conquer" fashion:
	- **E** Reduce a big problem to smaller problems of the same kind, solve the smaller problems
	- **Recombine the solutions to smaller problems to form** solution for big problem
- □ Important application (next lecture): parsing

### Extra slides

- □ For use if we have time for one more example of recursion
- $\Box$  This builds on the ideas in the Fibonacci example

### **Combinations**

### (a.k.a. Binomial Coefficients)

- $\Box$  How many ways can you choose r items from a set of n distinct elements? (<sup>n</sup>) "**n choose r"**  $\binom{5}{2}$  = number of 2-element subsets of {A,B,C,D,E} r 2
	- 2-element subsets containing A: {A,B}, {A,C}, {A,D}, {A,E}

$$
\binom{4}{1}
$$

 $\binom{4}{2}$ 

2-element subsets not containing A: {B,C},{B,D},{B,E},{C,D},{C,E},{D,E}

- □ Therefore,  $\binom{5}{2}$   $\binom{4}{1}$   $\binom{4}{2}$ 2
- $\Box$  ... in perfect form to write a recursive function!

### **Combinations**

$$
\begin{pmatrix} n \ r \end{pmatrix} = \begin{pmatrix} n-1 \ r \end{pmatrix} + \begin{pmatrix} n-1 \ r-1 \end{pmatrix}, n > r > 0
$$
  
\n
$$
\begin{pmatrix} n \ n \ 0 \end{pmatrix} = 1
$$
  
\n
$$
\begin{pmatrix} n \ 0 \end{pmatrix} = 1
$$
  
\n
$$
\begin{pmatrix} n \ n \end{pmatrix} = \frac{n!}{r!(n-r)!}
$$

( ) <sup>0</sup> 0 ( ) <sup>1</sup> ( ) <sup>1</sup> 1 0 ( ) <sup>2</sup> ( ) <sup>2</sup> 2 ( ) <sup>1</sup> 2 0 ( ) <sup>3</sup> ( ) <sup>3</sup> 3 ( ) <sup>2</sup> 3 ( ) <sup>1</sup> 3 0 ( ) <sup>4</sup> ( ) <sup>4</sup> 4 ( ) <sup>3</sup> 4 ( ) <sup>2</sup> 4 ( ) <sup>1</sup> 4 0 1 1 1 1 2 1 1 3 3 1 1 4 6 4 1 **=** Pascal's triangle

### Binomial Coefficients

Combinations are also called *binomial coefficients* because they appear as coefficients in the expansion of the binomial power **(x+y) n** :

$$
(x + y)^n = {n \choose 0} x^n + {n \choose 1} x^{n-1}y + {n \choose 2} x^{n-2}y^2 + \dots + {n \choose n} y^n
$$
  
= 
$$
\sum_{i=0}^n {n \choose i} x^{n-i}y^i
$$

### Combinations Have Two Base Cases

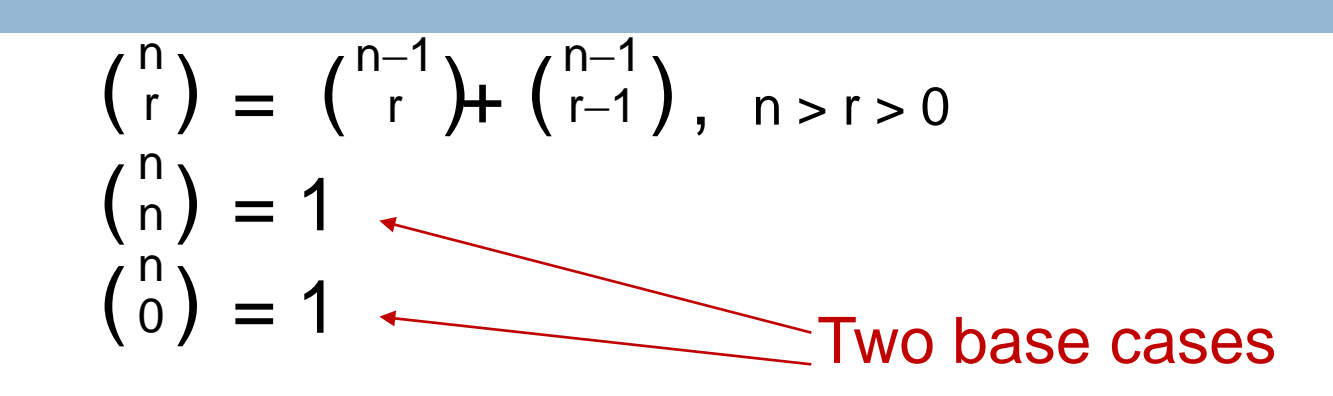

- □ Coming up with right base cases can be tricky!
- General idea:
	- **□** Determine argument values for which recursive case does not apply
	- I Introduce a base case for each one of these

### Recursive Program for Combinations

$$
\begin{pmatrix} n \\ r \end{pmatrix} = \begin{pmatrix} n-1 \\ r \end{pmatrix} + \begin{pmatrix} n-1 \\ r-1 \end{pmatrix}, n > r > 0
$$
  

$$
\begin{pmatrix} n \\ 0 \end{pmatrix} = 1
$$
  

$$
\begin{pmatrix} n \\ 0 \end{pmatrix} = 1
$$

**/\*\* = no. combinations of n things taking r at a time. Precondition: 0 <= r <= n \*/ static int combs(int n, int r) { if (r == 0 || r == n) return 1; //base cases else return combs(n-1,r) + combs(n-1,r-1); }**

# Exercise for the reader (you!)

- $\Box$  Modify our recursive program so that it caches results
- □ Same idea as for our caching version of the fibonacci series
- □ Question to ponder: When is it worthwhile to adding caching to a recursive function?
	- *Certainly not always…*
	- *Must think about tradeoffs: space to maintain the cached results vs speedup obtained by having them*

# Something to think about

**41**

 $\Box$  With fib(), it was kind of a trick to arrange that: cached[n]  $=$  fib(n)

- □ Caching combinatorial values will force you to store more than just the answer:
	- Create a class called **Triple**
	- Design it to have integer fields **n, r, v**
	- Store Triple objects into **ArrayList<Triple> cached**;
	- Search **cached** for a saved value matching **n** and **r Hint: use a foreach loop**